# О возможностях программного комплекса "АРМ-Диспетчер"

OO «Fire Soft.kz»

### Назначение

- **Помощь диспетчеру ЦППС в принятии решений при отправке сил и средств на выезда.**
- **Ведение хронометража событий выездов.**
- **Сбор и отображение статистики по выездам.**
- **Помощь начальнику караула при следовании на пожар(карта с гидрантами на смартфоне).**
- **Печать Строевой записки, Журнала выездов, Статистики по выездам за любой период**
- **Готова интеграция с новыми ЕДДС Акиматов (при передаче номера 112 акиматам)**

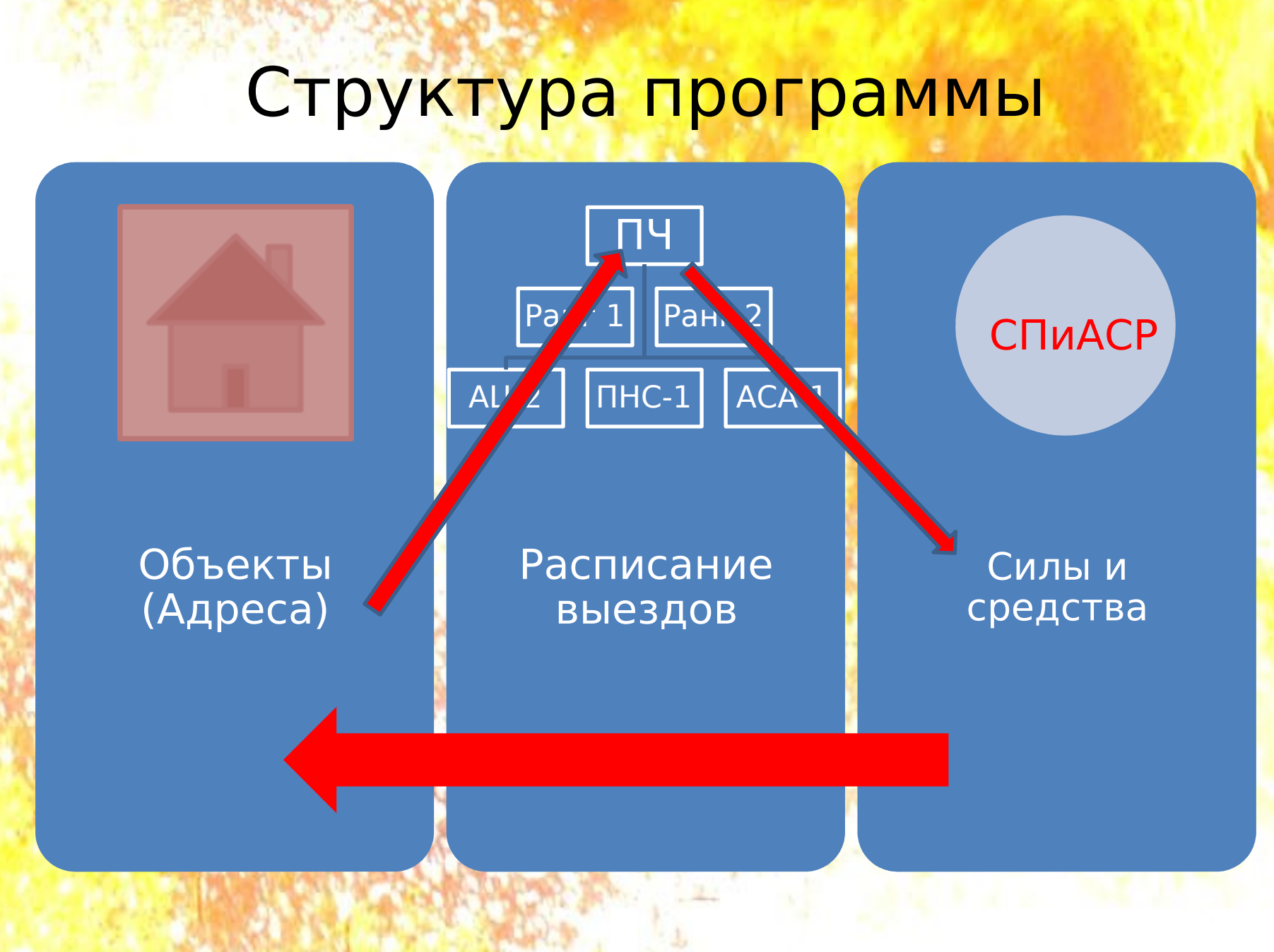

# Свидетельство о регистрации

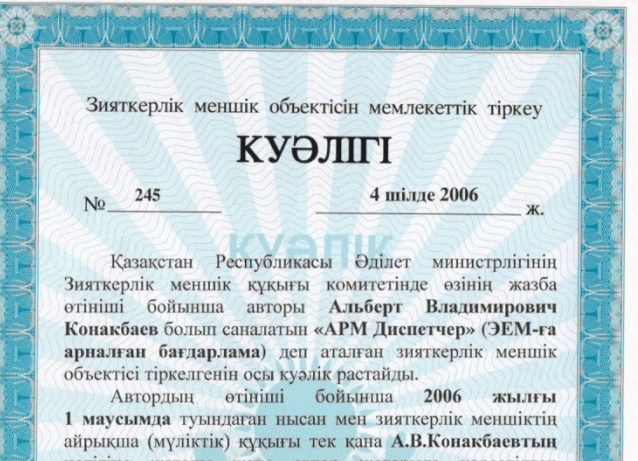

иелігіне жатады және автор жоғарыда көрсетілген объектіні жасаған кезде басқа адамдардың зияткерлік меншік құқығы бұзылмағандығына кепілдік береді. Зияткерлік меншік құқығы комитеттің тізбесінде

КУЭПК

2006 жылғы 4 шілдеде № 245 жазба бар.

Комитет төрағасының міндетін атқарушы

К. Сейітжанов

СВИДЕТЕЛЬСТВО

о государственной регистрации объекта интеллектуальной собственности<br>5 чиоля 2006  $245$ 

Настоящим удостоверяется, что в Комитете по правам интеллектуальной собственности Министерства юстиции Республики Казахстан зарегистрирован объект интеллектуальной собственности под названием «АРМ Диспетчер» (программа для ЭВМ) автором которого по собственному заявлению является Конакбаев Альберт Владимирович.

автора  $\Pi$ <sub>o</sub> заявлению исключительные (имущественные) права интеллектуальной собственности и объект, созданный 1 июня 2006 года, принадлежат Конакбаеву А.В. и автор гарантирует, что при создании вышеуказанного объекта не были нарушены права интеллектуальной собственности других лиц.

Запись в реестре Комитета по правам интеллектуальной собственности за № 245 от 4 июля 2006 года имеется.

**CBZITERETISC** 

Исполняющий обязанности председателя Комитета

 $N<sub>0</sub>$ 

К. Сейтжанов

### **История**

**Начало разработки: с 1995 г В эксплуатации в Караганде: с 1999 г 1-й картографический модуль : с 2002 г Ведение базы гидрантов: с 2002 г Регистрация в Минюсте РК 2006 г Внедрение в Астане: с 2006 г Модуль «Мобильная карта»: с 2014 г Внедрение в Акмолинской обл.: с 2015 г Внедрение в Шымкенте: с 2016 г Внедрение в Мангистауской обл.: с 2016 г Модуль «Контроль ДСПТ» с 2016 г Карта с GPS на комп-ах и плашетах с 2018 г Внедрение в Атырауской обл.: с 2018 г Добавление Web-интерфейса с 2020 г Внедрение в Актюбинской обл.: с 2021 г**

## **Отличия от конкурентов**

- ●Ведение выездов как в реальном, так и в прошедшем времени
- ●Разные варианты настроек расписания выездов
- ●Можно вводить не боевые выезда
- ●Модуль GPS-карты Казахстана встроен в состав АРМ
- ●Дешевле в 10-20 раз внедрение и сопровождение
- **●Цена не зависит от количества пользователей**
- ●Сервером может быть просто хороший компьютер
- ●Два вида интерфейса для диспетчера: ssh и web

### Два интерфейса к одним данным

ص کا ک <u>Е</u> АРМ Диспетчера - 127.0.0.1 VT Файл Правка Настройка Контроль Окно Справка Ssh-интерфейс 1 испетчер - минимально Путевка дежурного караула пожарной части требователен к скорости и ширине канала связи, Время 12:54:13 Дата 28/05/06 Город, Сельский район КАРАГАНДА г - основан на горячих Гор.р-н, Нас. пункт КАЗЫБЕК БИ р-н Дом 20 Kв. Улица **ЕРУБАЕВА** Вы правильно Наименов. объекта ОАО КАРГЕОЛОГИЯ В 0/3Д клавишах завели данные? входящий объект Наименов.участка ЭНЕРГОНАДЗОР (ПЛ.ГАГАРИН ГПЧ ПЧ-1 <mark>-</mark> очень крупный ſа Нет Вбл Что и где горит эргономичный шрифт На каком этаже горит (или в подвале) Время принятия Наличие угрозы людям сообщения Этажность (высота) **3 эт** 20060528 12:55:02 Х Выезд 179746 - 20220609 14:16:05 - АСТАНА г, САРЫАРКА р-н, ЫКЫЛАС ДУКЕНУЛЫ, 37/1  $\blacksquare$ езда  $1$ Дата\*: 20220609 Время\*: 14:16:05 Прошедший .<br>5лижайшие 5 испр.гидрантов 1 км F10- Выход писок ACTAHA r  $\times$   $\vee$  САРЫАРКА р-н  $\times$   $\times$ расст,м =0 v=0 За смену=0 ЫКЫЛАС ДУКЕНУЛЫ X V  $2/95$ ЫКЫЛАС ДУКЕНУЛЫ, 37/1 66  $37/1$ Квартира  $2/96$ ЫКЫЛАС ДУКЕНУЛЫ, 37/3  $Q<sub>1</sub>$ Вблизи □ № Подъезда/код 02/26 **БОГЕНБАЙ БАТЫРА 73/1** 375 ЖИЛОЙ ДОМ Входящий объект E2/29 ЖИЕНКУЛОВА ШАРА 248 ARR **DF**  $0.111$ **БОГЕНБАЙ БАТЫРА 71**  $199$  $C\Pi$ 4-2  $\times$  + ТЕХНОПАРК  $\times$  +  $\mathbf{Q}$ ЗАДЫМЛЕНИЕ В ПОДЪЕЗДЕ Web-интерфейс: **РЕКОМЕНДАЦИИ** Ближ. ПЧ Этаж  $10<sub>5</sub>$ Наличие угрозы. ЖАГИПАРОВ 8778292 - тут всё самое

 $C<sub>1</sub>U<sub>2</sub>$ 

СПЧ-5  $\Pi$ 4-8

 $\Pi$ 4-17

 $C\Pi$ 4-3

 $\Pi$ 4-10

 $\Pi$ 4-16

 $CD4-7$ 

 $CD4-6$ 

 $C\Pi$ 4-1

красивое и

 $2.2$ 

 $4.2$ 

 $4.6$ 

 $5.2$ 

 $6.3$ 

 $6.6$ 

 $6.6$ 

8

 $9.3$ 

 $10.1$ 

 $10$ 

 $\overline{11}$ 

 $14$ 

15

современное

Оба доступа к данным взаимозаменяемы касательно ведения выездов

 $\downarrow$ 

Сообщ.принял:

ПЕЧАТЬ ПУТЕВОГО ЛИСТА

ПОЖАР

Цель выезда подробно

COXPAH<sub>MT</sub>

 $\times$  +

# Строевая записка

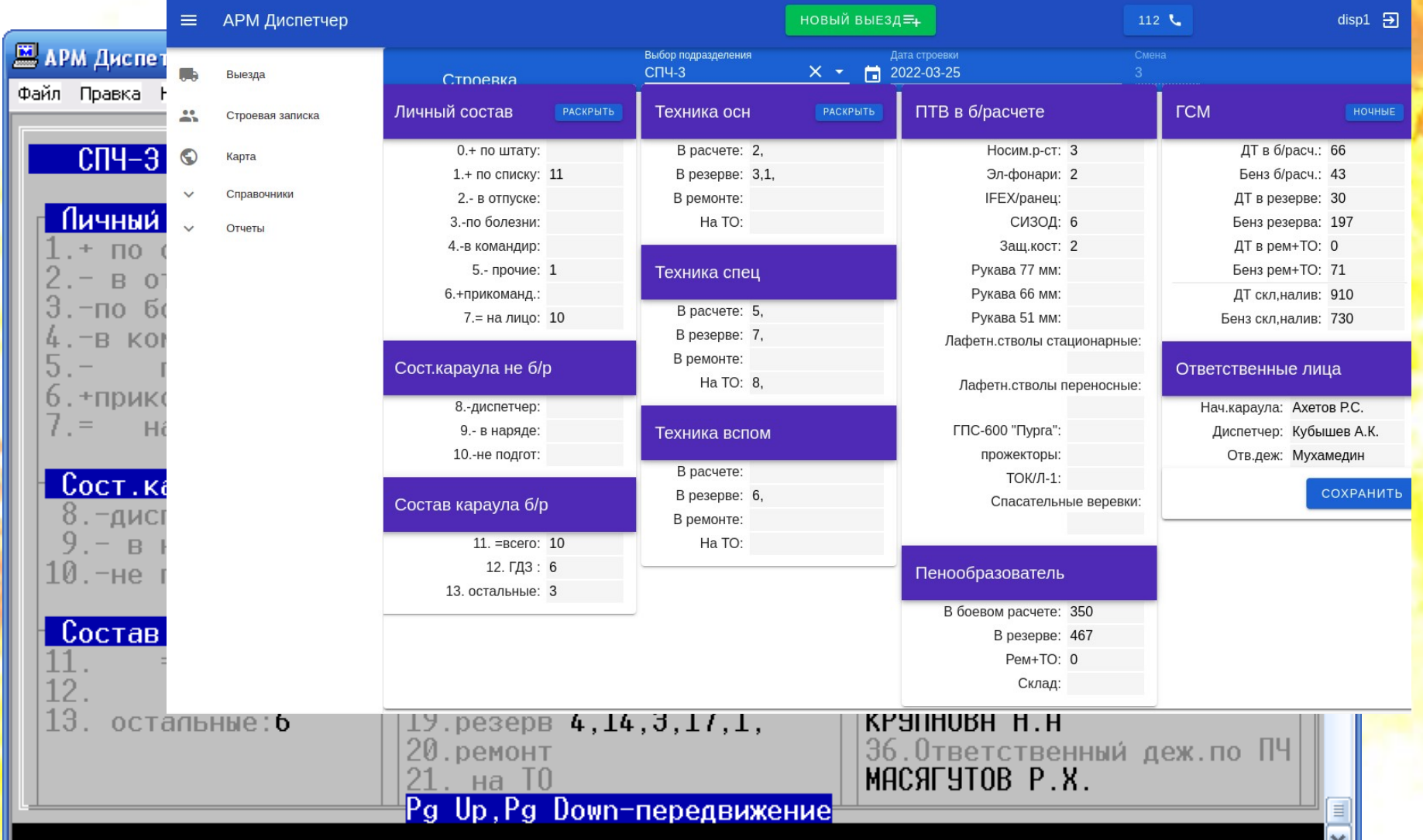

# При приёме сообщения:

Путевка дежурного караула пожарной

KHPHLHHUH r

0AO KAPEEONOEWA B 0/30

**СПЧ-7** 

СПЧ-6

 $C\Pi$ 4-1

 $11\,$ 

14

15

ЭНЕРГАНДАЗАР (ПА ГДГДРЫН Г

KA3MBEK BN

 $12:54:18$ 

20

> $2.2$  $4.2$ 4.6  $5.2$ 6.3 6.6 6.6

> > $\bf8$

9.3

 $10.1$ 

- 1. Определение координат по адресу
- 2. Формирование рекомендации машин на выезд согласно расписания
- 3. Поиск исправных гидрантов в радиусе 1 км
- 4. Построение маршрутов от каждой ПЧ
- 5. Рассылка путевых листов подразделениям

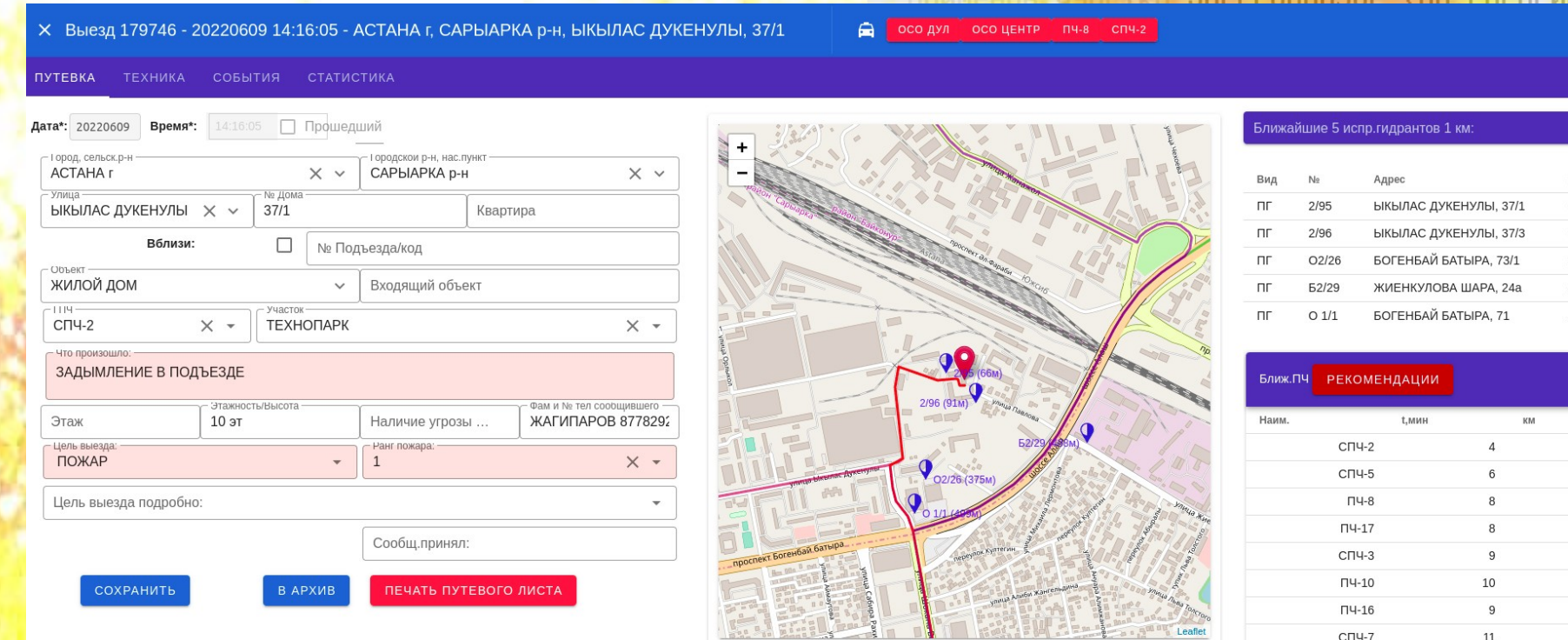

# При приёме сообщения:

### Формирование рекомендации сил и средств согласно расписания выездов

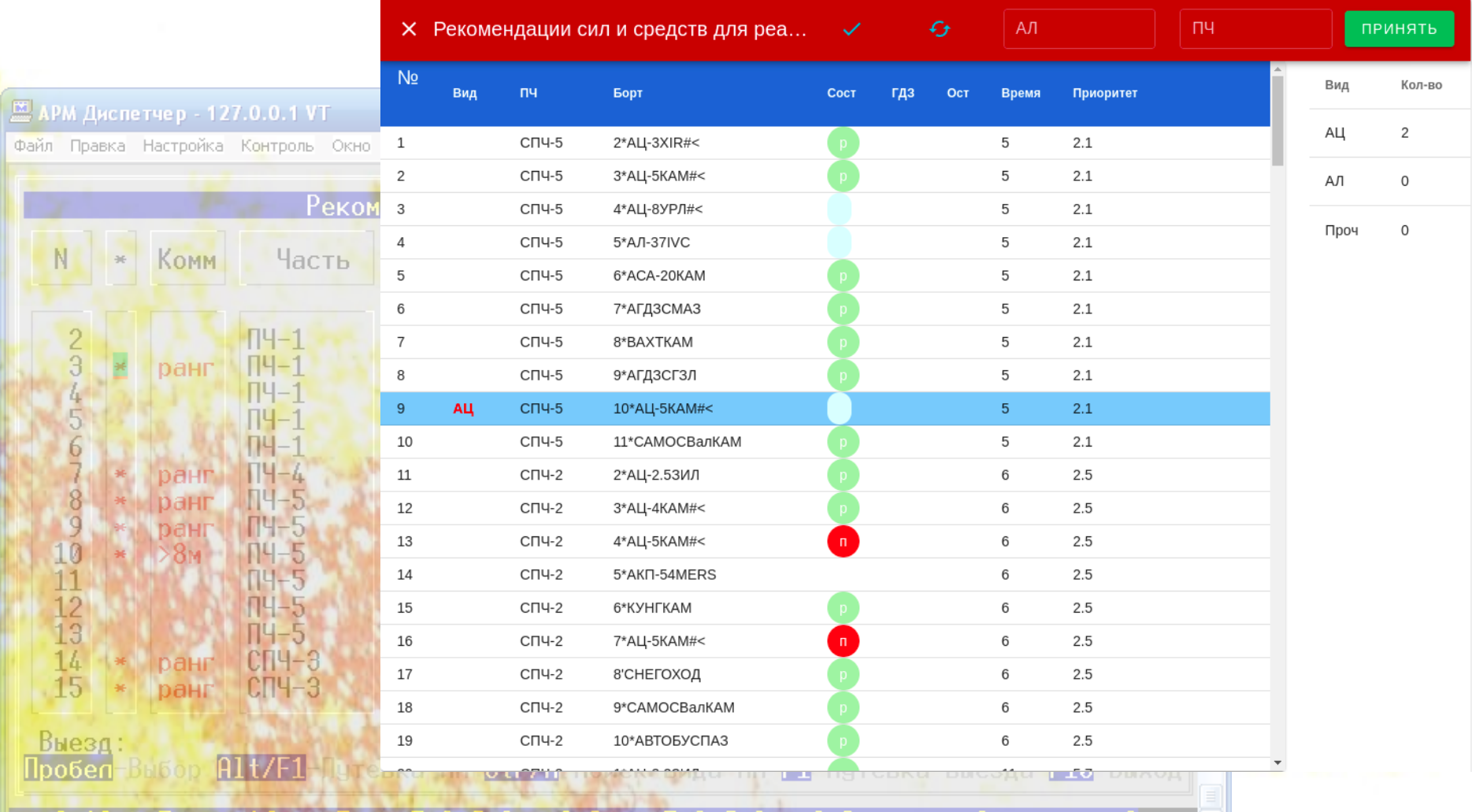

# При приёме сообщения:

После отправки диспетчером ЦОУСС сил и средств на выезд:

- в каждой ПЧ, которая участвуе<mark>т</mark> на данном выезде раздается звуковой сигнал и появляется кнопка «Принять новый выезд»

- Диспетчер ПЧ открывает путевку для распечатки

- Диспетчер переходит к ведению событий выезда

- В путевом листе указаны 5 ближайших исправных гидрантов и маршрут следования в текстовом виде

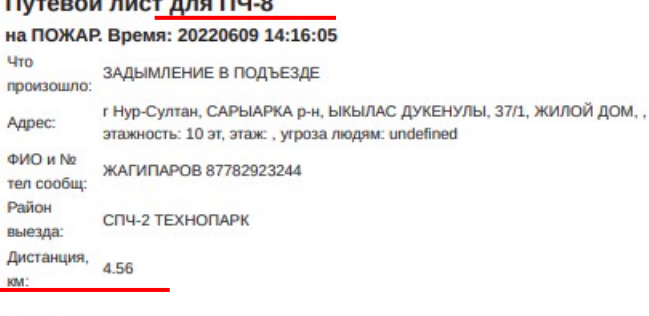

### Ближ.5 испр.гидр:

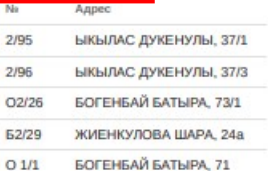

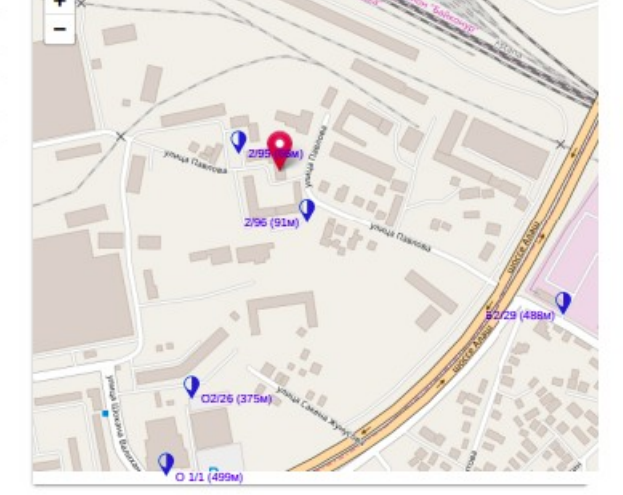

**4\*AIL-SVP/Me** 

 $14 - 23$ 

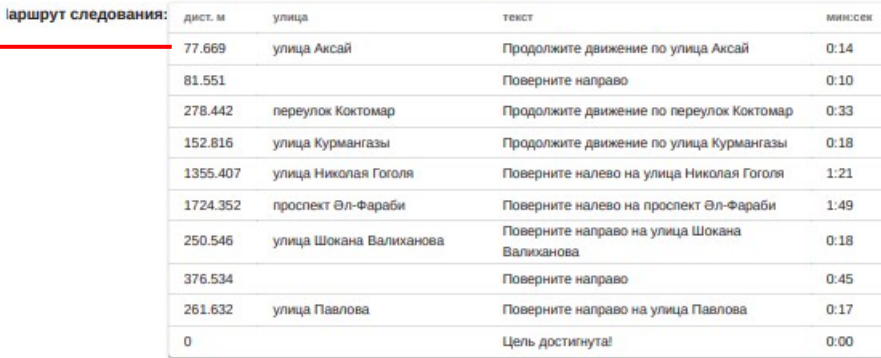

### Прием сообщения по интегрции 112 Подается звуковой сигнал, кнопка [112] окрасилась красным

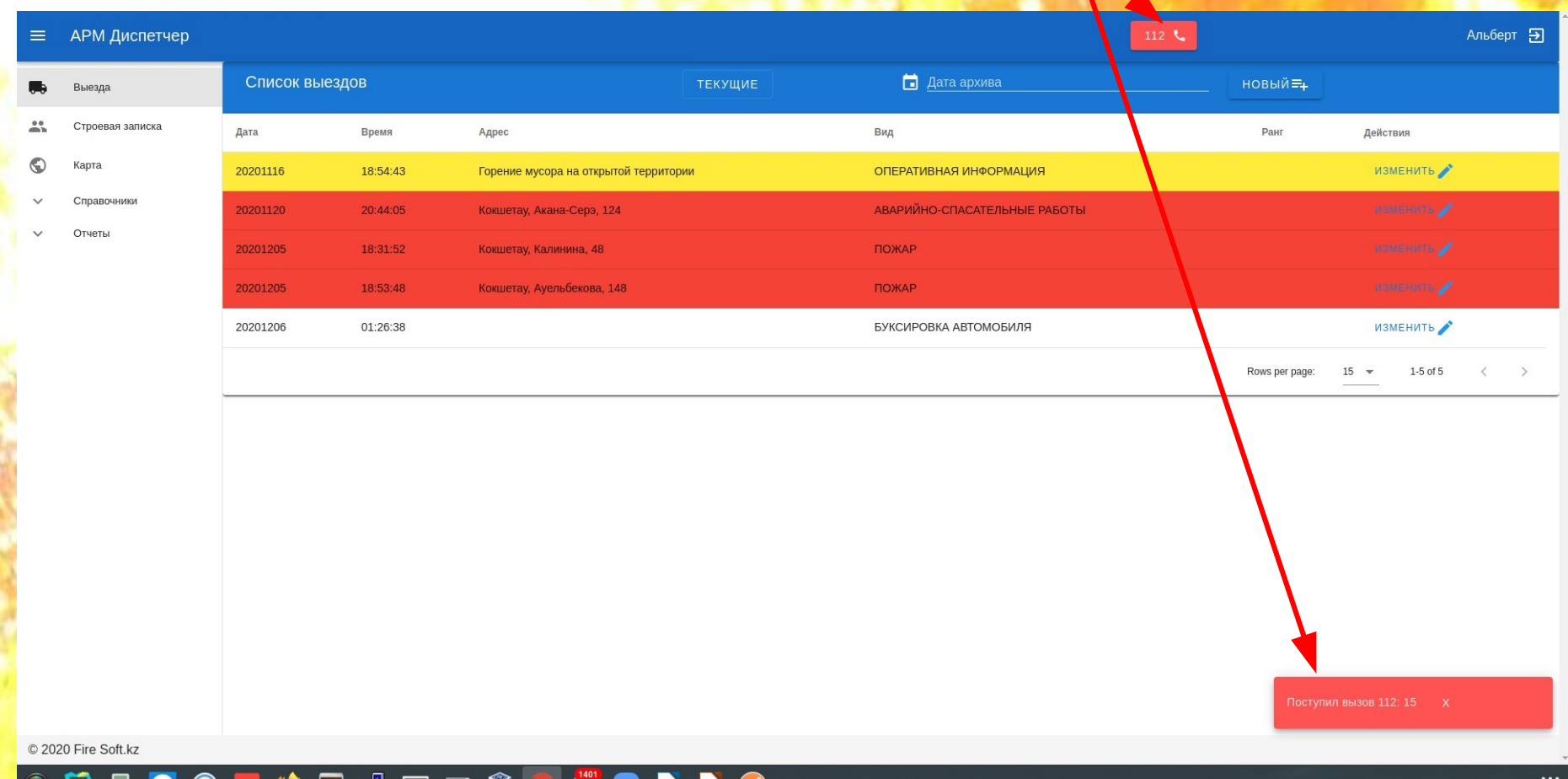

 $\ddots$ 

### Техника на выезде

### Х Выезд 179746 - 20220609 14:16:05 - АСТАНА г, САРЫАРКА р-н, ЫКЫЛАС ДУКЕНУЛЫ, 37...

**Q** депт осо дул осо центр пптл

**ПУТЕВКА ТЕХНИКА** СОБЫТИЯ СТАТИСТИКА

 $\overline{\phantom{a}}$ 

1'АПЛГЗЛ

### ДОБАВИТЬ БОРТ РЕАЛ≡

ППТЛ

 $7<sup>7</sup>$ 

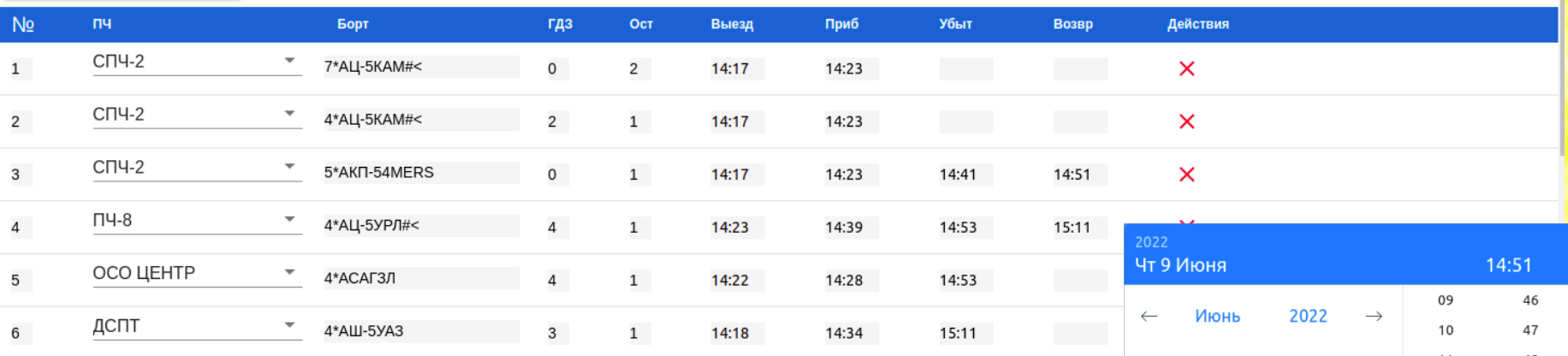

Сопровождение текущего выезда

обытия

15:07

Силы и средства

0

 $\overline{2}$ 

Приб Выеза пож. маш  $6*$  ALI 40131-2, 5 1 V 4  $12:59$  $\mathcal{P}$  $\Pi$ 4-1 1\*AU40131-2.4 28.05 4

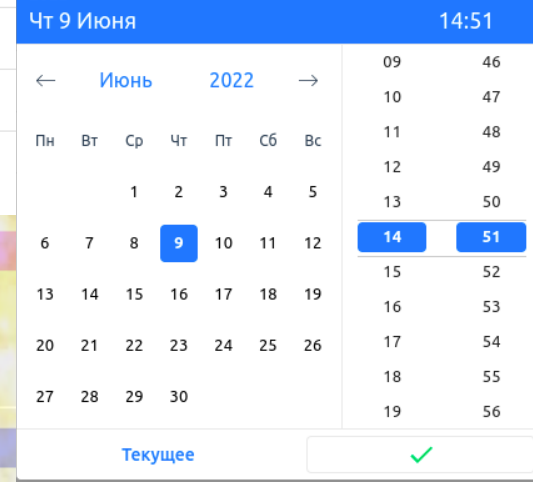

 $\Pi$ 4-8

 $C\Pi$ 4-2

### События на выезде

### Х Выезд 179746 - 20220609 14:16:05 - АСТАНА г, САРЫАРКА р-н, ЫКЫЛА...  $\blacksquare$

nems

 $22:04:$  $22:05:42$ 

депт осо дул ОСО ЦЕНТР пптл

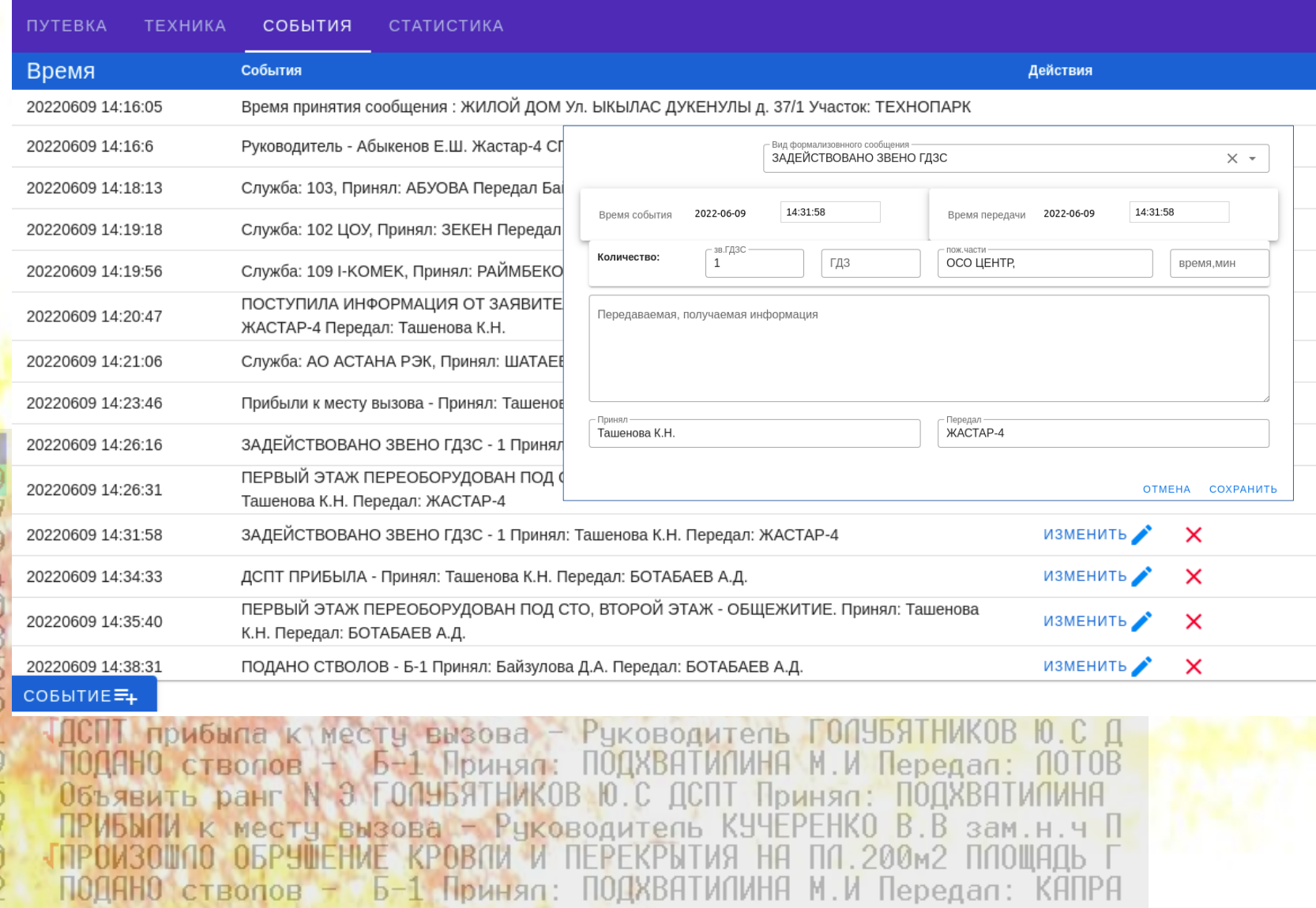

### Статистика за период

### подробности по каждому числу

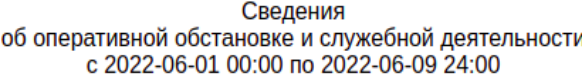

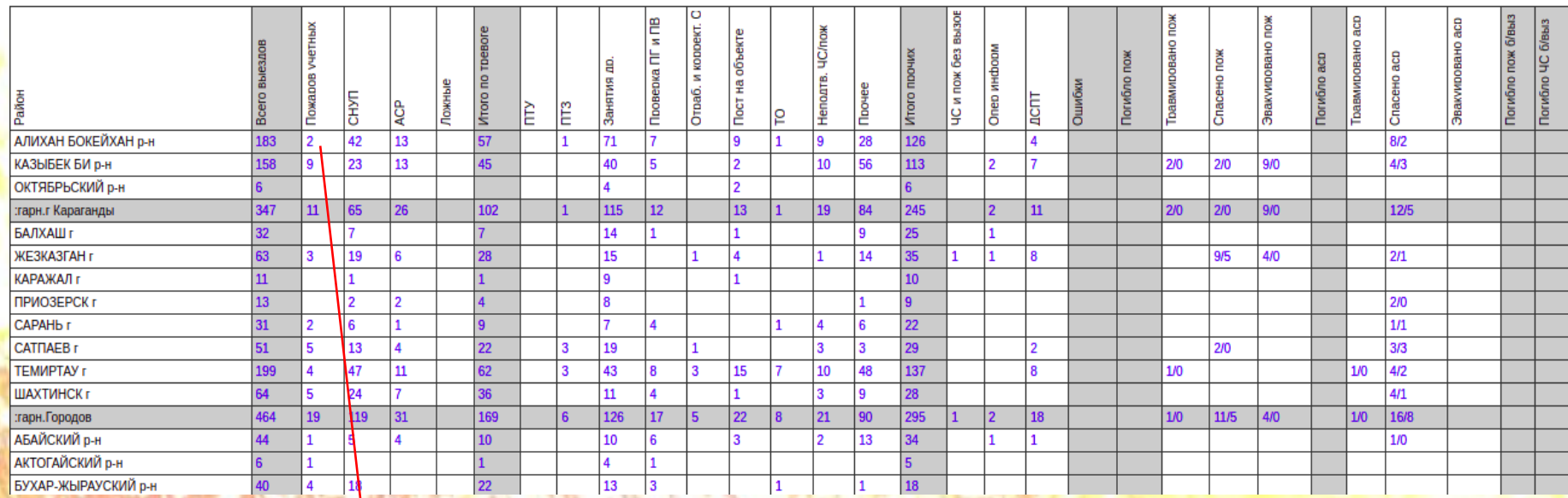

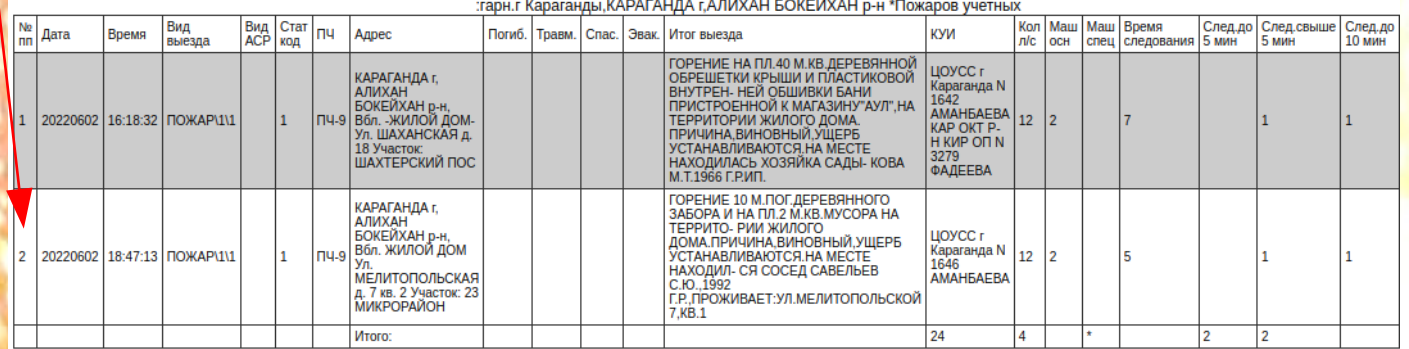

### Печать строевой записки

### Строевая записка гарнизона противопожарной службы г Нур-Султан на 08:00:00 2022-02-02. Смена № 3.

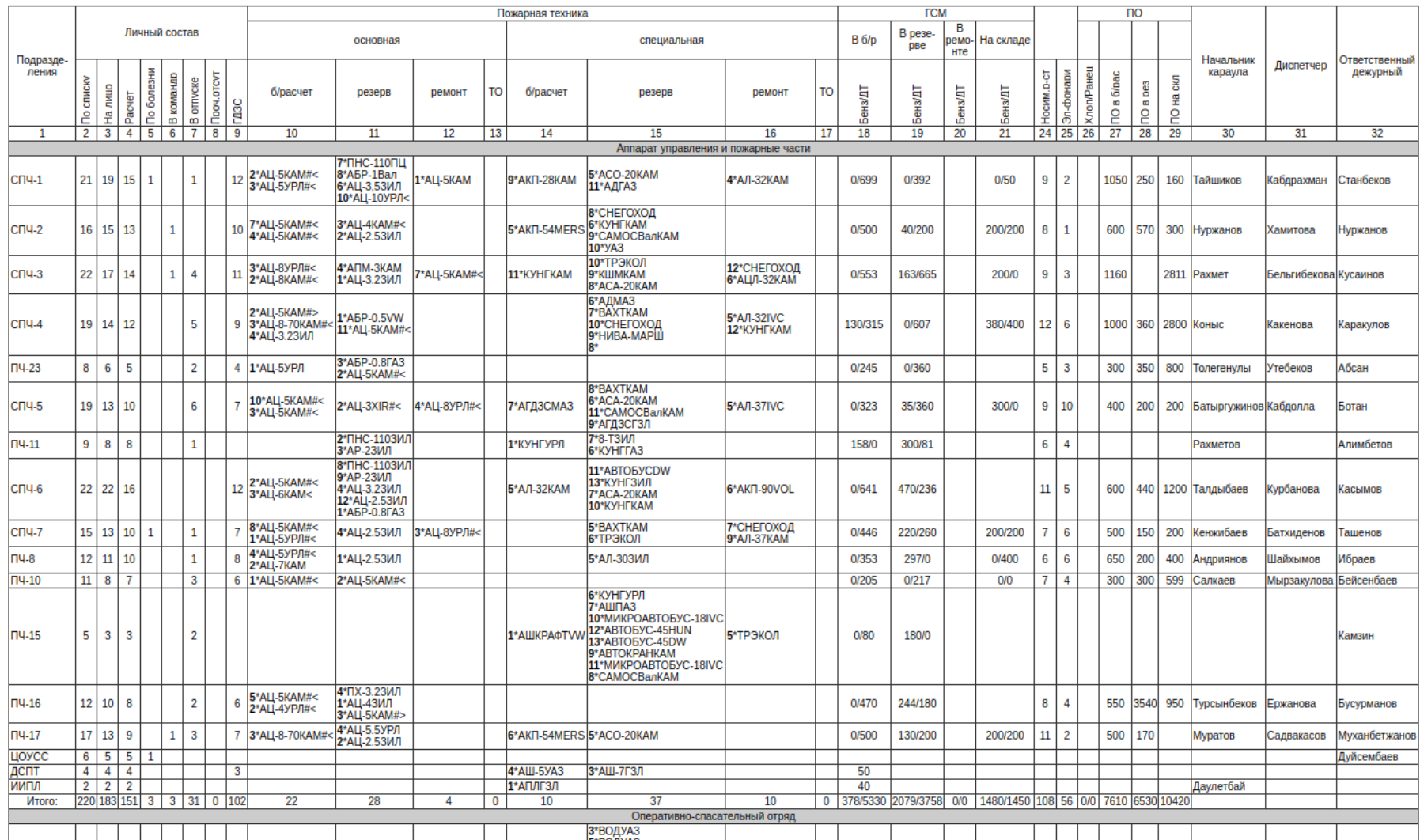

# Печать Журнала выездов

### Журнал учета выездов подразделений гарнизона противопожарной службы г Нур-Султан<br>смены N 2 с 08:00 01/03/22 по 08:00 03/03/22

### 1807 01/03/2022 08:18:32 СЛУЖЕБНЫЙ ВЫЕЗД

Адрес: ACTAHA г. CAPbIAPKA р-н. уч.МУЗЫКАЛЬНАЯ АКАДЕМИЯ, ул.ЖЕНИС, д.33, объект КАЗАХСКИЙ НАЦИОНАЛЬНЫЙ УНИВЕРСИТЕТ ИСКУССТВ, эт-сть(высота)-7 эт, принял-Искакова А.Б.,

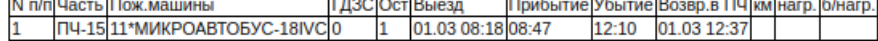

### Статистика:

Кол, маш.спец-1, Время след. 29 мин. Кол.л/с-1.

События выезда:

01/03/22 08:18 Время начала заполнения путевки

01/03/22 08:18 Время принятия сообщения: КАЗАХСКИЙ НАЦИОНАЛЬНЫЙ УНИВЕРСИТЕТ ИСКУССТВ Ул. ЖЕНИС д. 33 Участок: МУЗЫКАЛЬНАЯ АКАДЕМИЯ

01/03/22 08:19 ИТОГИ ВЫЕЗДА - С МУЗЫКАЛЬНОЙ АКДЕМИИ ЛЮДЕЙ ДОСТАВЯТ В ДЧС Принял: Искакова А.Б. Передал: ПЧ-15

Деж.ЦУСС Жукешева З.А. 01/03/22 13:17:40

### 1808 01/03/2022 08:40:57 ДЕЖУРСТВО НА ПОЛИТ МЕРОПРИЯТИИ

Адрес: АСТАНА г, ЕСИЛЬ р-н, уч.МОНУМЕНТ "АСТАНА-БАЙТЕРЕК", ул.КУНАЕВА ДИНМУХАМЕДА, д.12/1, объект АДМИНИСТРАТИВНО-ЖИЛОЙ КОМПЛЕКС НА ВОДНО-ЗЕЛЕНОМ БУЛЬВАРЕ, НУР ОТАН, эт-сть(высота)-14 эт, принял-Искакова А.Б.

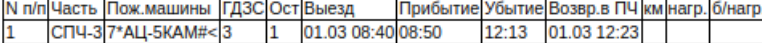

### Статистика:

Рук, КАБЫКЕНОВ А.Н., Кол.маш.осн-1, Время след.10 мин, Кол.л/с-4, События выезда:

01/03/22 08:40 Время начала заполнения путевки

01/03/22 08:40 Руководитель КАБЫКЕНОВ А.Н.

01/03/22 08:40 Время принятия сообщения: АДМИНИСТРАТИВНО-ЖИЛОЙ КОМПЛЕКС НА ВОДНО-ЗЕЛЕНОМ БУЛЬВАРЕ НУР ОТАН Ул. КУНАЕВА ДИНМУХАМЕДА д. 12/1 Участок: МОНУМЕНТ "АСТАНА-БАЙТЕРЕК" 01/03/22 08:41 ИТОГИ ВЫЕЗДА - ДЕЖУРСТВО: XXII ВНЕОЧЕРЕДНОЙ СЪЕЗД ПАРТИИ "НУР ОТАН". УЛ.КУНАЕВА 12/1 ОТВЕТСТВЕННЫЙ:КАБЫКЕНОВ(ДУМАН-3) Принял: Искакова А.Б. Передал: Назаренко Д. СПЧ-3 Деж.ЦУСС Жукешева З.А. 01/03/22 12:23:45

### 1809 01/03/2022 09:12:30 ДИАГНОСТИКА ПОЖАРНОГО АВТОМОБИЛЯ

Адрес: АСТАНА г. ЕСИЛЬ р-н. уч.ЦЕНТР КОСМАНАВТИКИ, ул.ТУРАН, д.61, объект АВТОСАЛОН МЕРСЕДЕС, эт-сть(высота)-2 эт, принял-Искакова А.Б.,

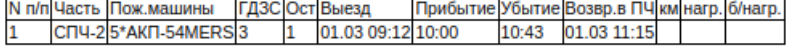

### Статистика:

Рук, ЖАСТАР-54, Кол.маш.спец-1, Время след.48 мин, Кол.л/с-4, События выезда:

01/03/22 09:12 Время начала заполнения путевки

01/03/22 09:12 Время принятия сообщения : АВТОСАЛОН МЕРСЕДЕС Ул. ТУРАН д. 61 Участок: ЦЕНТР КОСМАНАВТИКИ

01/03/22 09:12 ИТОГИ ВЫЕЗДА - ДИАГНОСТИКА АКП-54.АВТОСАЛОН МЕРСЕДЕС ПО ПР.ТУРАН 61 Принял: Искакова А.Б. Передал: Серкебаева А.С. СПЧ-2

01/03/22 09:12 Руководитель ЖАСТАР-54 Деж. ЦУСС Жукешева З.А. 01/03/22 11:40:49

### 1810 01/03/2022 09:13:59 АВАРИЙНО-СПАСАТЕЛЬНЫЕ РАБОТЫ

Адрес: ACTAHA г. CAPЫAPKA D-н. Уч.СШ № 35. Ул.САРЫАРКА. д.17. кв.102. объект ЖИЛОЙ ДОМ. эт-сты(высота)-18 эт. что произошло-СПАСЕНИЕ КОШКИ. сообщил-ЖАКЕЕВА 7776220030. принял-Палевич В.Ю..  $N \pi/n$ Часть Пож.машины ГДЗС Ост Выезд Прибытие Убытие Возвр.в ПЧ км нагр. б/нагр.

ОСО ЦЕНТР 1\*АСАГЗЛ 01.03 09:14 09:21 3  $\mathbf{1}$ 09:40 01.03 09:45

### Карта с районами выездов ПЧCKAR n. 91-A Vus

Выезда

Мясной павильон

Поиск

Нав

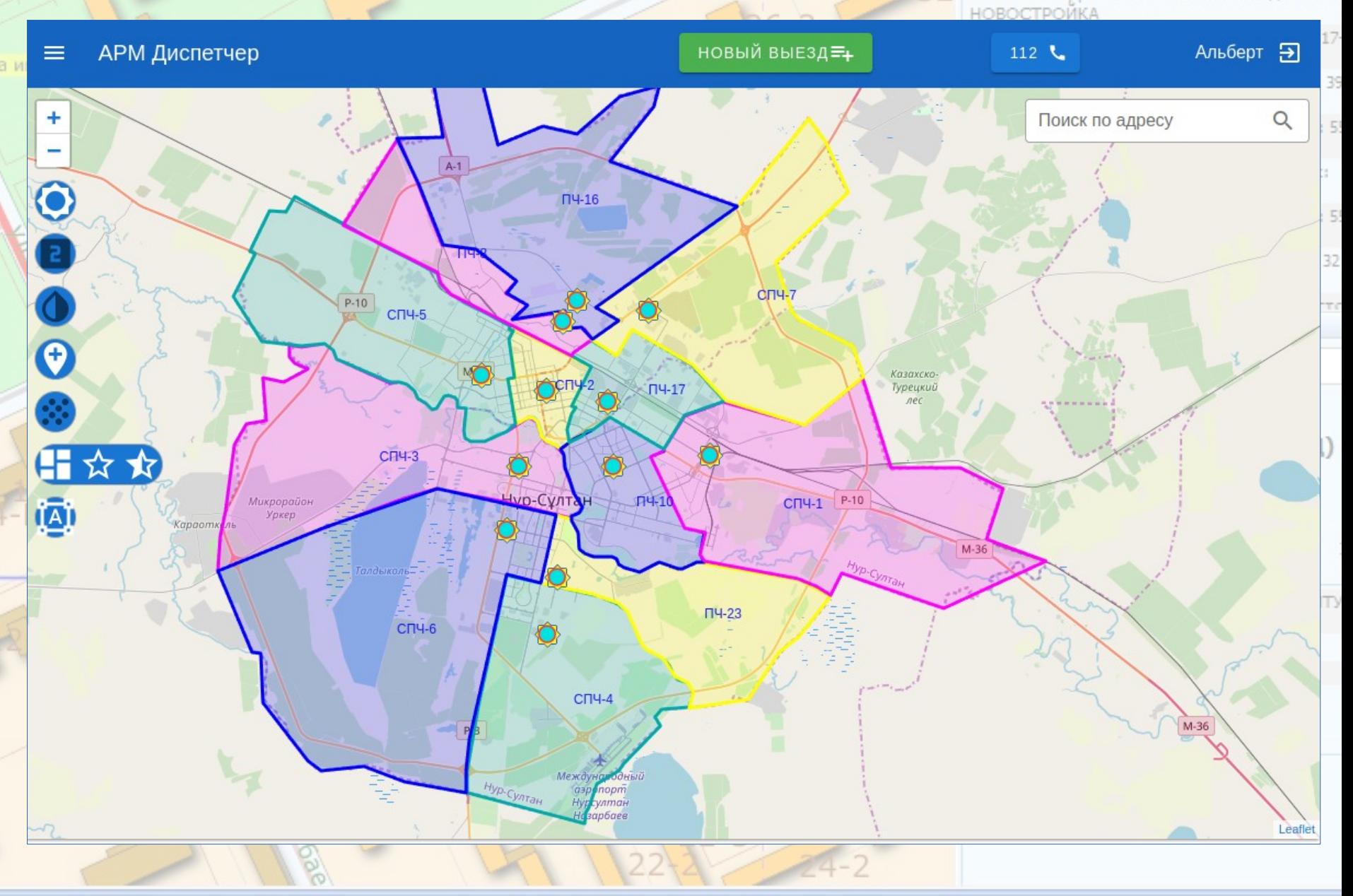

### **УКАЛТЫН ОРДА ГИДРАНТЫ НА КАРТЕ**

ФАСАД ЧАСТИ Ул. КАМСКАЯ д. 91-А Уча ТИ Ул. ШИРОКАЯ д. 1 Учас

Поиск

Нав

Выезда

Мясной павильон

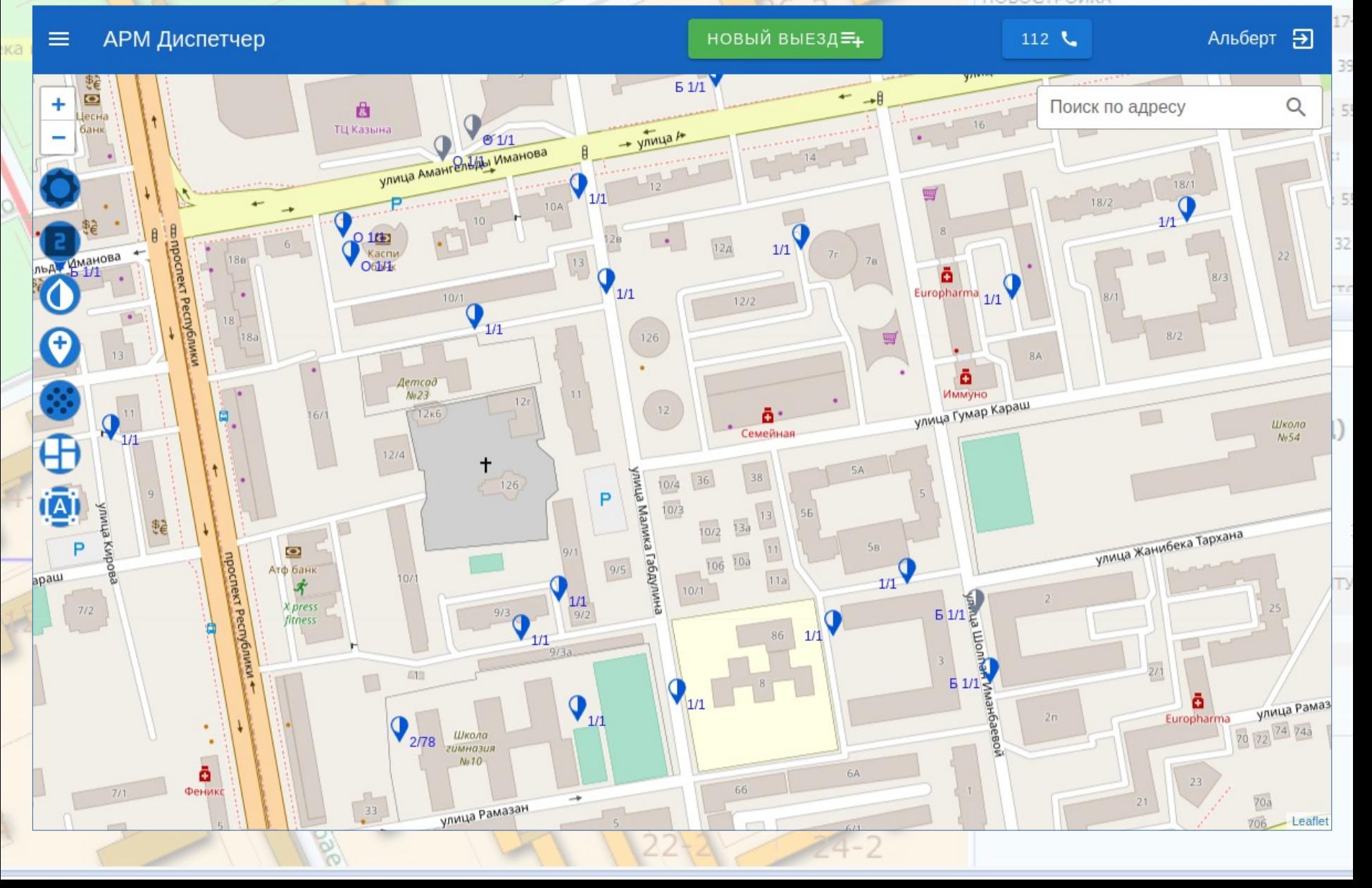

# **ЖИК АЛТЫН ОРДА ГИДРАНТЫ НА КАРТЕ** АФАСАД ЧАСТИ УЛ. КАМСКАЯ Д. 91-А УЧАС

 $-NNY$ 

Мясной павильон

Поиск

Нав

Выезда

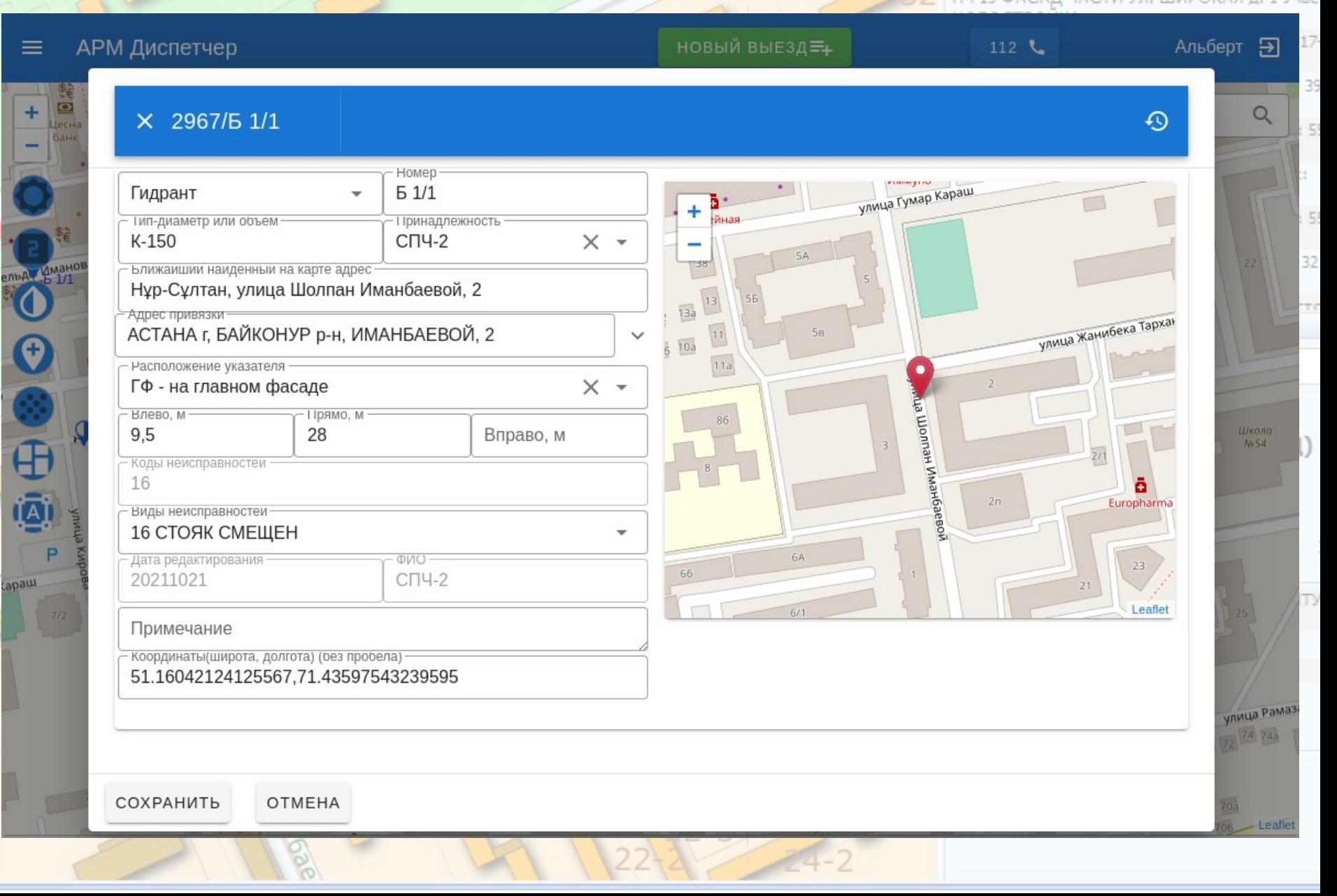

### Объекты повышенного ранга на карте САСКАЯ Д. 91-А У-

Мясной павильон

Поиск

Нав

Выезда

АРМ Диспетчер новый выезд≡ Альберт Э 112  $<sub>o</sub>$ </sub>  $\equiv$ ynnua Kakyna Ossaposa Поиск по адресу Q - <u>ppocnex</u> A6as **ИМЦА ОТЫРАТ** npocnext Aban Новая. Памятник площадь Sinnua burenbayindea Жанибек и Керей. - улица Кенесар кандары Старая  $\boldsymbol{\Theta}$ площадь ne Tempo 多中国  $M-36$ улица кенесары Республика Плаза ä **GLINN** Улица Амангельды Им *<u>Іентральныі*</u> - улица Бухарбай батыра P стадион имени Кажымукано улица Бухарбай батыра raŭmnacoea - улица Агыбай батыра улица Ирченко ynwua Wpwerko Набережная улица Ирченко улица Гумар Караш Шевченко район "Сарыарка" щ Кенесары pocnekt C S

### Объекты повышенного ранга на карте ССКАЯ А. 91-А УЧ

Поиск

Нав

Выезда

Мясной павильон

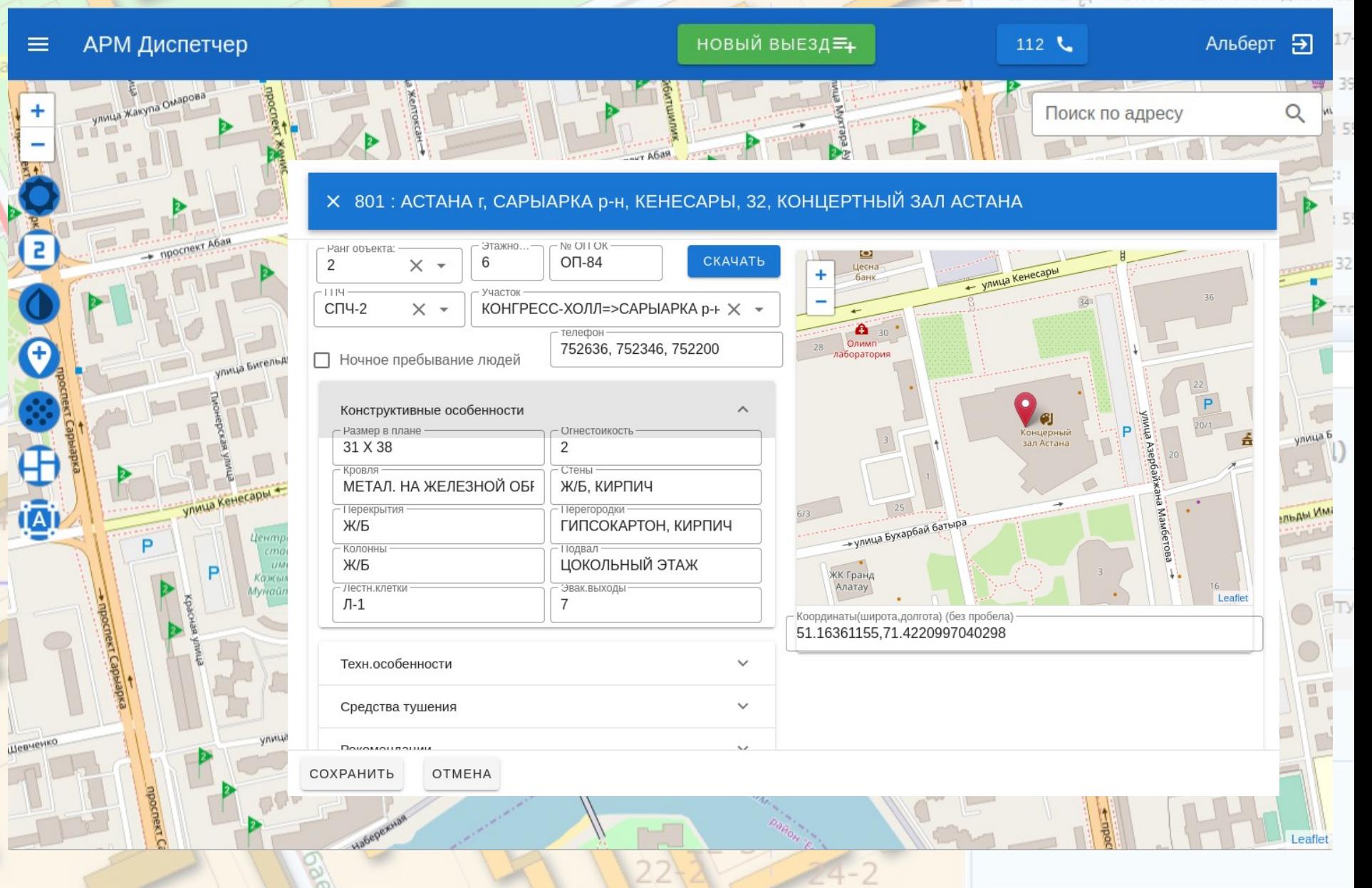

### **Ж/К АЛТЫМ ОКАЧАТЬ ОПЕРПЛАН Объекта сад части ул. КАМСКАЯ д. 91-А УЧЕ**

 $-NNY$ 

Мясной павильон

Поиск

Нав

Выезда

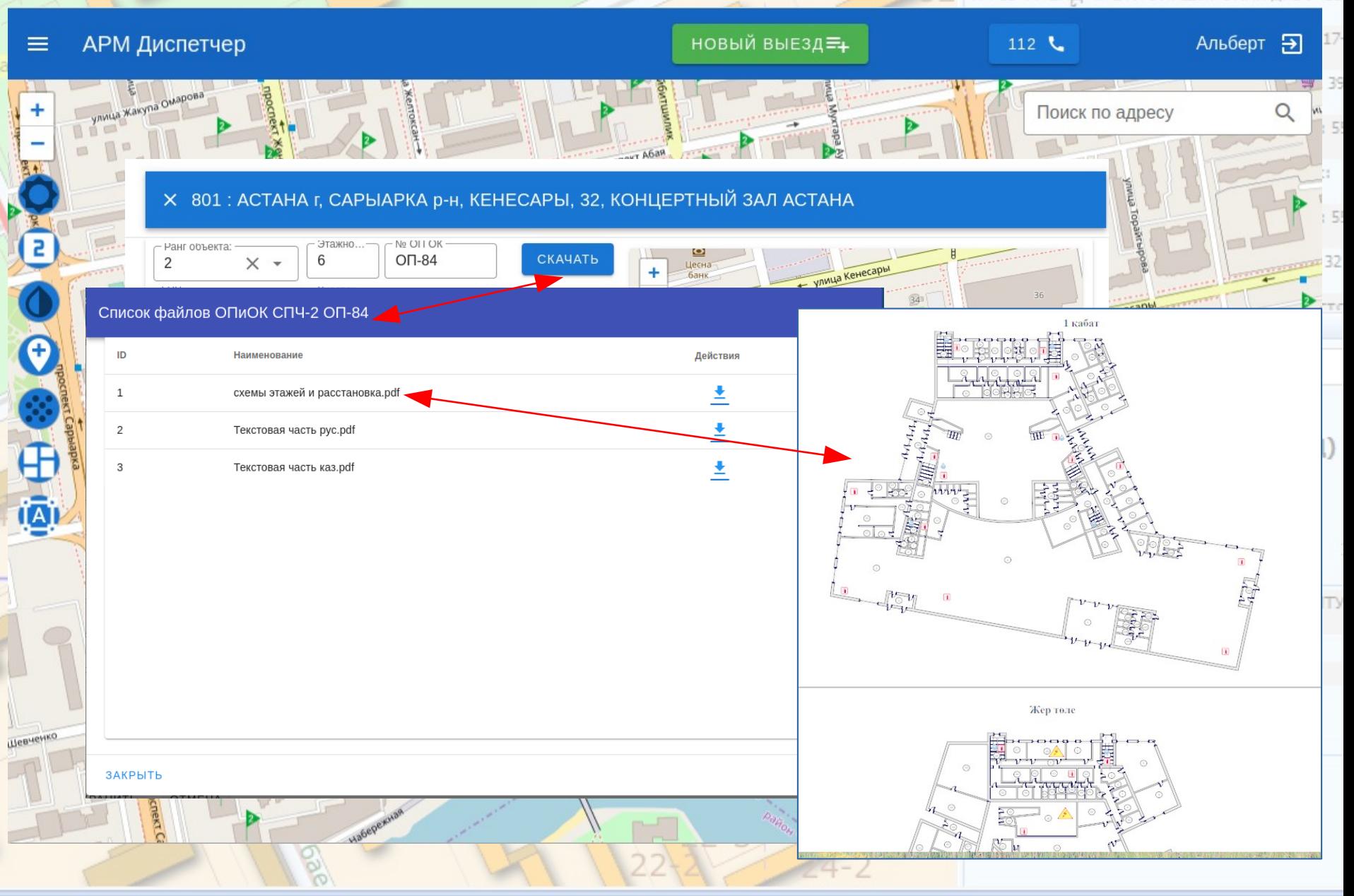

### Гидранты в offline на смартф

Есть возможность выгрузки гидрантов в формат kmz и последующей рассылки начкарам и ДСПТ.

В программе maps.me гидранты будут доступны даже без Интернета

Представлена геопозиция и полная характеристика каждого гидранта

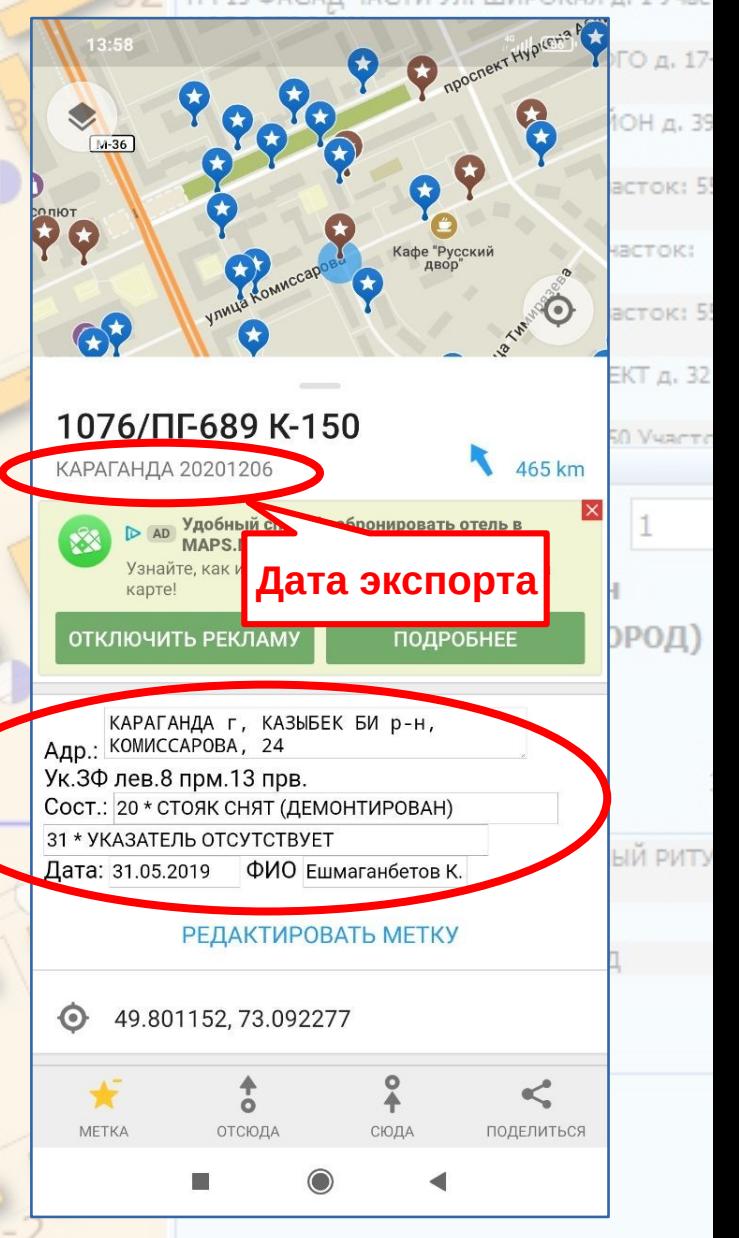

Выезла

Наві

# АРМ на смартфоне

No

При наличии безопасного шлюза приложение доступно на смартфоне

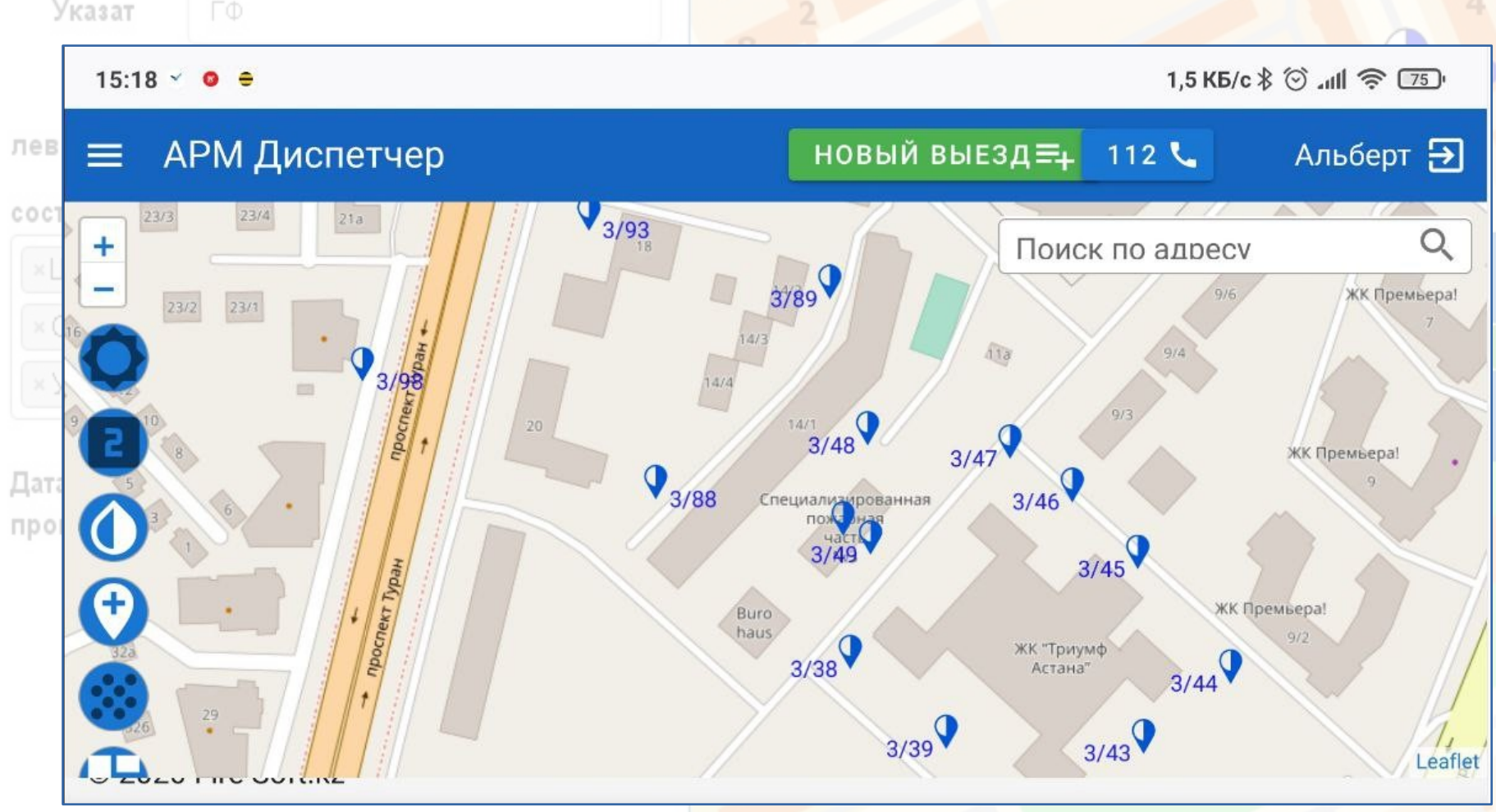

### Спасибо за внимание!

ТОО «FireSoft.kz» директор Конакбаев А.В. тел. 8-701-740-08-47 albert.konakbaev@gmail.com